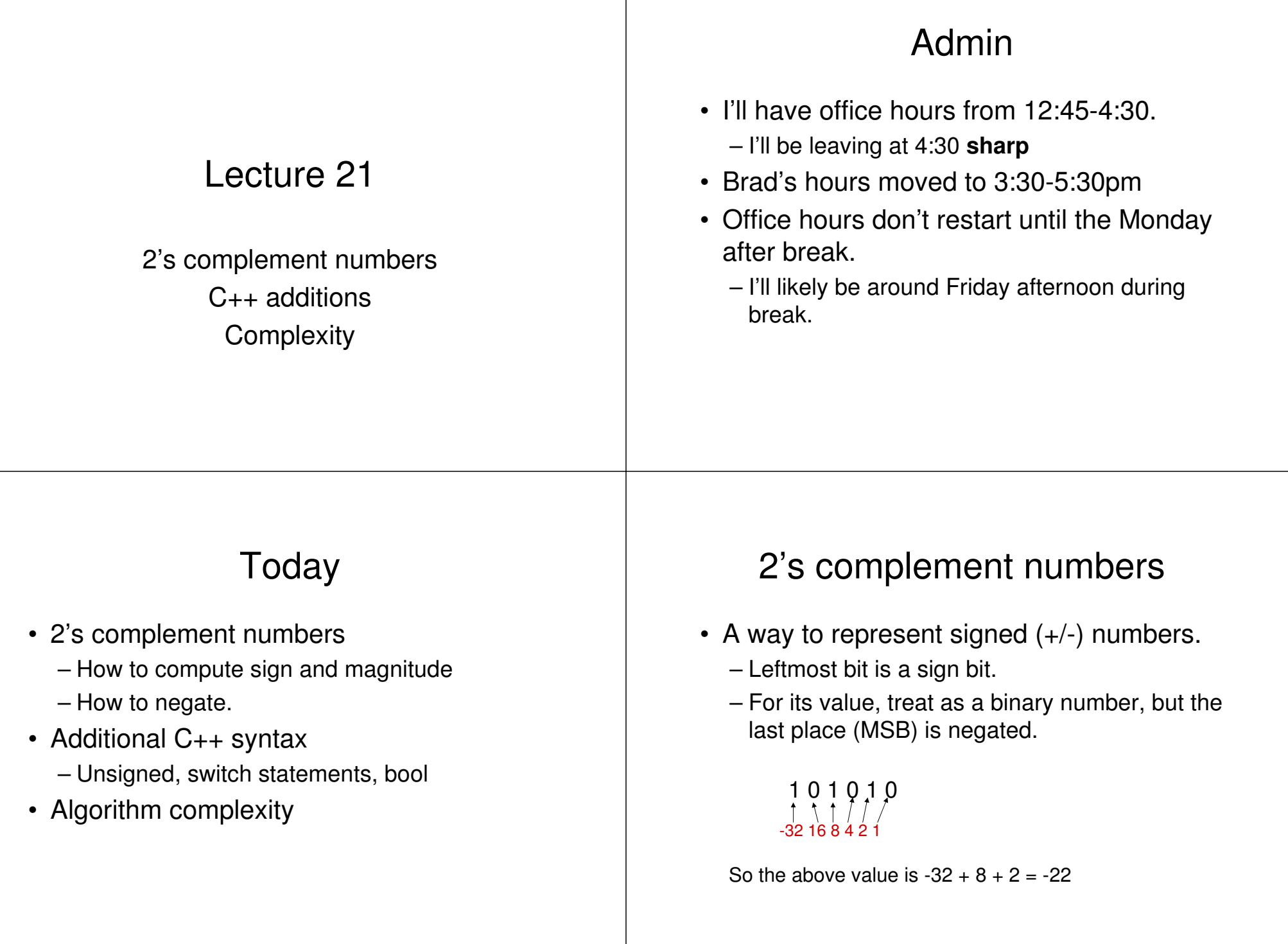

### 2's complement

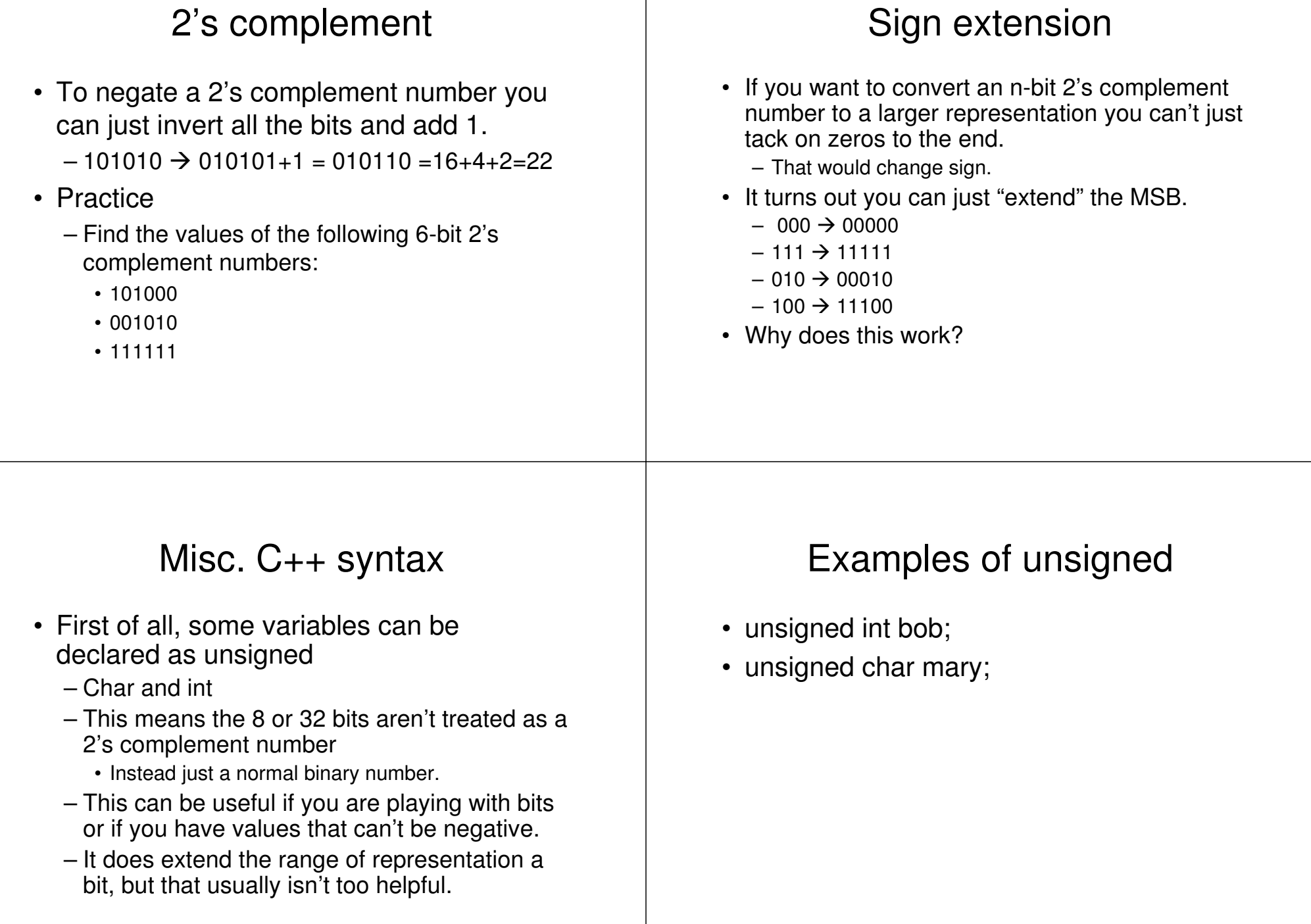

#### Switch

```
switch(number)
{
    case 1:
    case 2:
    case 3:
             cout << "Low ball" << endl;
            break;
    case 4:
             cout << "Nice number" << endl;
            break;
    case 5:
             cout << "A bit high or ";
    case 6:
             cout << "Maybe way high" << endl;
            break;
    default:cout << "I think not" << endl;
}
```
### Rules of the switch

- The labels must be **constants**.
- The code continues until a **break**.

#### Other switch stuff

- I personally dislike switch statements
	- Because the don't handle ranges or variables they are only occasionally useful.
	- If you forget <sup>a</sup> break things get broken quickly.
	- Nested if/else statements can do the same thing.
- I use them, but only rarely.

### Algorithm complexity

- I've been emphasizing that computers are generally "fast enough"
	- To an extent, this is <sup>a</sup> lie.
		- Think about how often you are waiting for <sup>a</sup> computer to do *something*.
		- Maybe logging in, compiling, whatever.
	- Further, bad algorithms can lead to code that is **much** slower than it should be

### Input size

- In general it will take longer to perform an algorithm if there is more data as part of the input.
	- As such we generally measure complexity in terms of input size.
- Consider a sorting algorithm.
	- The size of the input is the number of elements to be sorted.

## Algorithm complexity

- In general we measure an algorithm's complexity by how the run time is related to the input size.
	- Consider selection sort.
		- For i=I to n
			- Find smallest
			- Copy it to new array
			- Mark old array element as used
	- What is the complexity in terms of n?

# Again

• How about bubble sort?

#### More examples: match from HW2

- This function takes two *sorted* lists, both of which have exactly "size" elements. The lists have the following properties:
	- They are sorted with the smallest value found at index 0.
	- Neither list will have repeated values. (The same value can't occur twice in the same list)
- The function is to return the number of elements shared by the two lists.

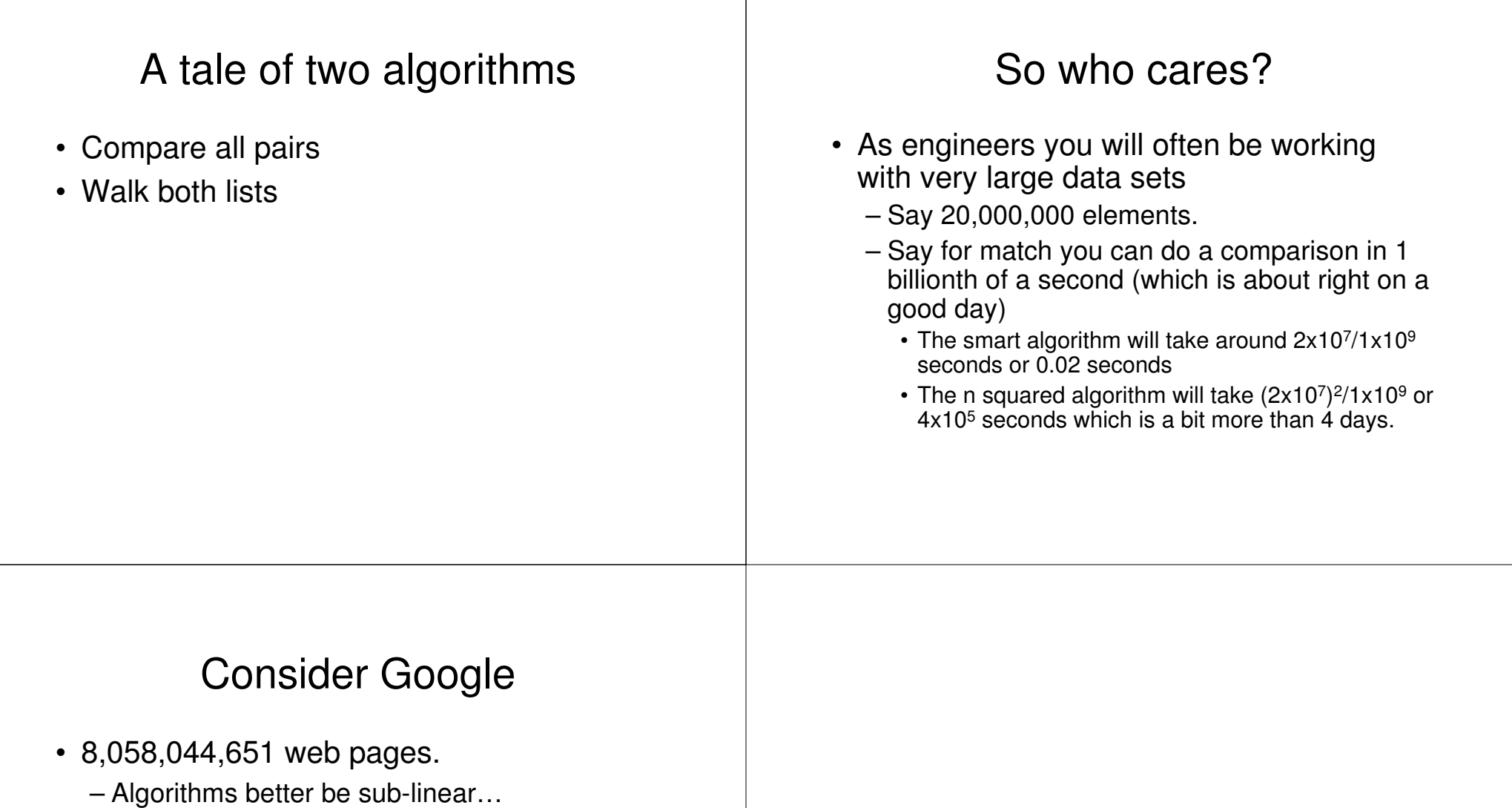